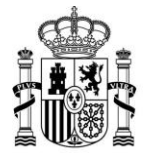

**MINISTERIO** DE ASUNTOS ECONÓMICOS Y TRANSFORMACIÓN DIGITAL

SECRETARÍA GENERAL DE ADMINISTRACIÓN DIGITAL

SECRETARÍA GENERAL DE ADMINISTRACIÓN DIGITAL

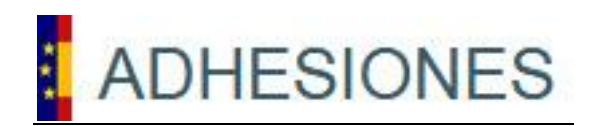

# **ADHESIONES**

Nueva Plataforma Electrónica de Adhesiones

# **Manual de la API**

*Versión* **1.1-1.0** *Fecha de revisión* **11/05/2023** *Realizado por*  **Sist. Desarrollo & Cooperación T.I.**

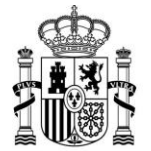

MINISTERIO<br>DE ASUNTOS ECONÓMICOS<br>Y TRANSFORMACIÓN DIGITAL

SECRETARÍA GENERAL DE ADMINISTRACIÓN DIGITAL

SECRETARÍA GENERAL DE ADMINISTRACIÓN DIGITAL

## **HISTÓRICO DE VERSIONES**

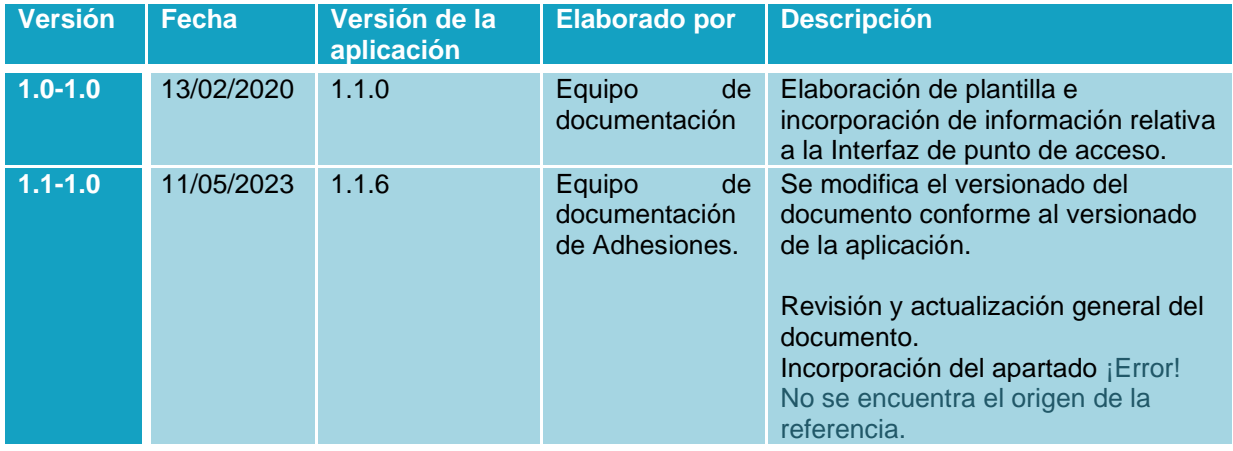

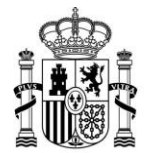

MINISTERIO<br>DE ASUNTOS ECONÓMICOS<br>Y TRANSFORMACIÓN DIGITAL

SECRETARÍA GENERAL DE<br>ADMINISTRACIÓN DIGITAL

SECRETARÍA GENERAL DE ADMINISTRACIÓN DIGITAL

# ÍNDICE

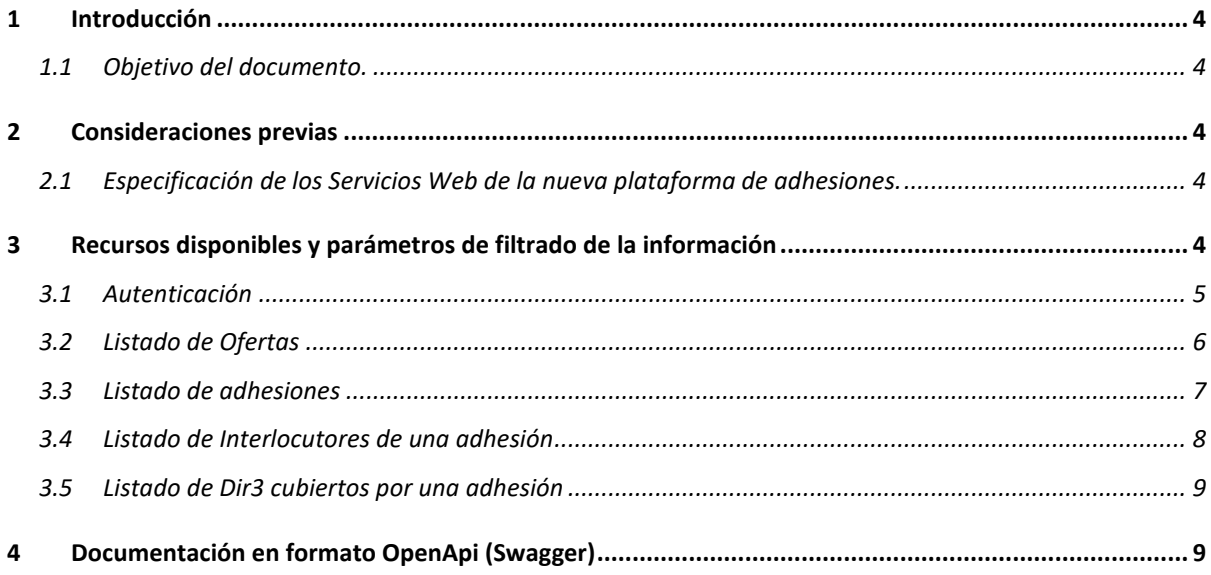

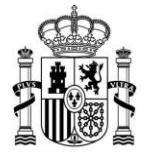

**MINISTERIO** DE ASUNTOS ECONÓMICOS Y TRANSFORMACIÓN DIGITAL

SECRETARÍA GENERAL DE ADMINISTRACIÓN DIGITAL

SECRETARÍA GENERAL DE ADMINISTRACIÓN DIGITAL

## <span id="page-3-0"></span>**1 Introducción**

### **1.1 Objetivo del documento.**

<span id="page-3-1"></span>El presente documento tiene como objetivo servir de manual de uso de la **API** de la **Nueva Plataforma de Adhesiones.**

### <span id="page-3-3"></span><span id="page-3-2"></span>**2 Consideraciones previas**

### **2.1 Especificación de los Servicios Web de la nueva plataforma de adhesiones.**

La **Nueva Plataforma de Adhesiones** permitirá, a las diferentes aplicaciones integradas, consultar información sobre las ofertas y adhesiones de su interés mediante una **API.**

El acceso a la información estará protegido mediante el estándar JWT; se dará de alta en la plataforma un usuario y contraseña por servicio, con los cuales se generará un token de acceso a los diferentes recursos.

### **Importante**

El token solo será válido durante una (01) hora.

Una vez pasado este tiempo de validez, el servidor no permitirá más el acceso a recursos con dicho token y deberá generarse un nuevo token.

## <span id="page-3-4"></span>**3 Recursos disponibles y parámetros de filtrado de la información**

A continuación, se listan los recursos disponibles, así como los parámetros mediante los que se podrán hacer diferentes filtrados de la información.

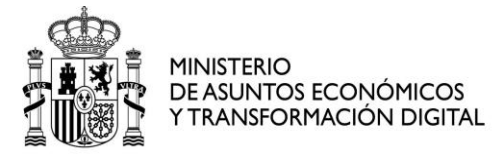

SECRETARÍA GENERAL DE ADMINISTRACIÓN DIGITAL

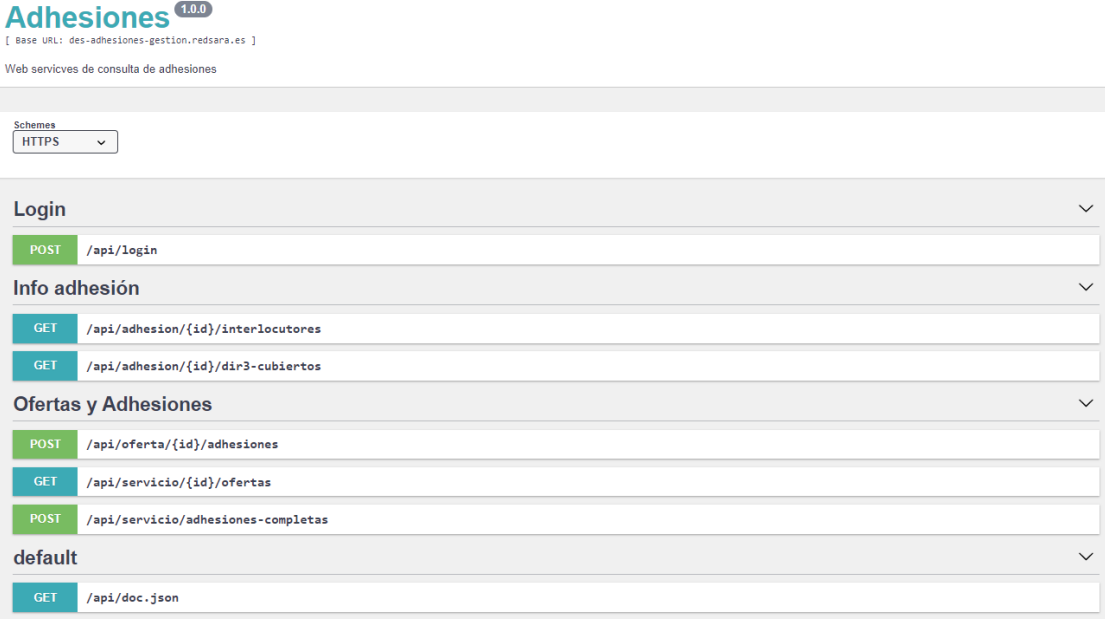

### **3.1 Autenticación**

<span id="page-4-0"></span>Mediante esta petición las diferentes aplicaciones integradas se identificarán en la plataforma, obteniendo como respuesta el token necesario para acceder a los demás recursos. El token no es más que la firma cifrada que permita al API identificar al usuario.

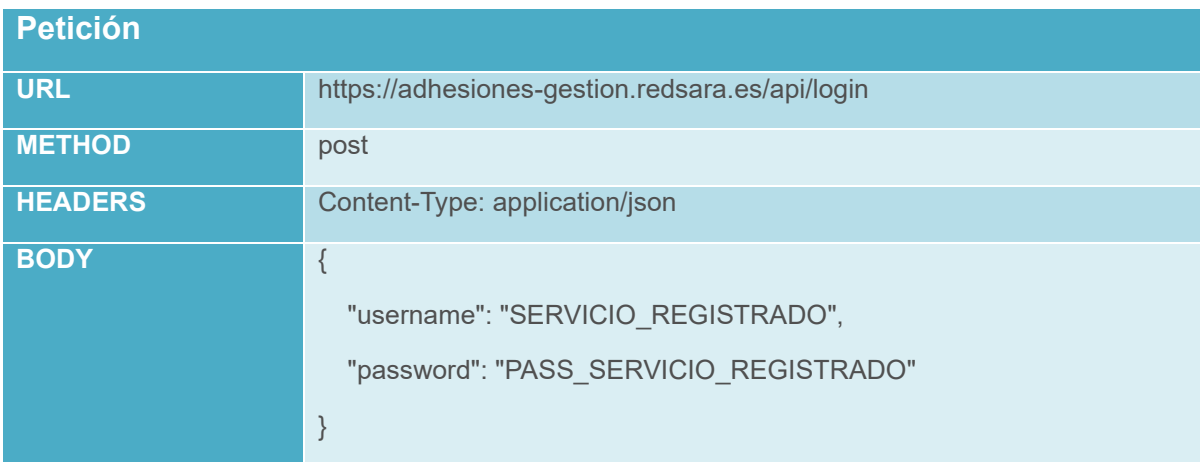

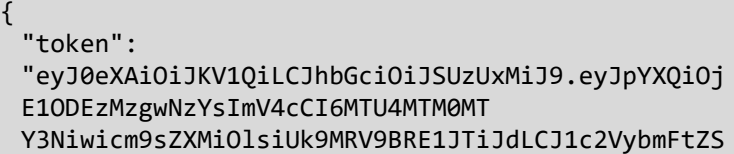

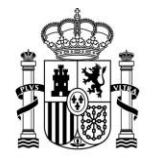

**MINISTERIO** DE ASUNTOS ECONÓMICOS Y TRANSFORMACIÓN DIGITAL

SECRETARÍA GENERAL DE **ADMINISTRACIÓN DIGITAL** 

SECRETARÍA GENERAL DE ADMINISTRACIÓN DIGITAL

I6IkZBQ0UifQ.mx0wpzfmyW1uwVRwfjCSaOGvRmVweWDIg8l d5oYAYRXfYy5LC25sSGHdQhvwRiBlUxAxlkyLPWf00kSZ7U HBoiWCvT7XP604wBmpCPuJkmqUL5MUXV4La7fkMp7MabyFWo A2i niDv5eSzP0naidHGHne8TA6LP92glzLX83SQN3t NNwxitHwqebOTF5FqYAUnfnV6IpfrcK3yfCT4045HMQDtQbpH1p0cx1058FssWLZelrCS9p5tXzXPP-17pJJeL3HPQzMxHyoUUKBQ3WaIIMq7H1YbUZRtwIfvgfU3qoif8h0LHtqAnCP3tggQ2YxivNBtG5D8DvwDuZvr yyZcoDSP GhMHOtY6SIyn5RnrPhBTLrhP8I1x0Kh4erzopG8kKtA8eWvs rmASdf5LbKvP0W3P81xzWodf 9C 3zkmYwXI6Ck2zyNGxAtc 4GnPp9ypjNbcQ226MVSXWdfL0PV3gwtRAgtvnAgPVcCv7POL HPEDeOaCxiZNRwPWl4tRrPiDTg5WnYfuTRXVOk ovCCqlqEK tlmU9v8 6D5jtHon9lAcbCol mVva1gf1ujh19u-SpBhIKJJ GNZv2wPNYlz5DdcsFZtKdJyNBYccCLI6VG08io6 dQTDZETbkHZIUB1HJAUQbEcWTFrHC6B3n95Hhd8bUSP6U6r6 DVw"

### 3.2 Listado de Ofertas

 $\}$ 

<span id="page-5-0"></span>Previa autenticación y obtención del token de acceso, se podrá obtener un listado con los IDs de todas las ofertas publicadas que pertenezcan al servicio indicado como parámetro.

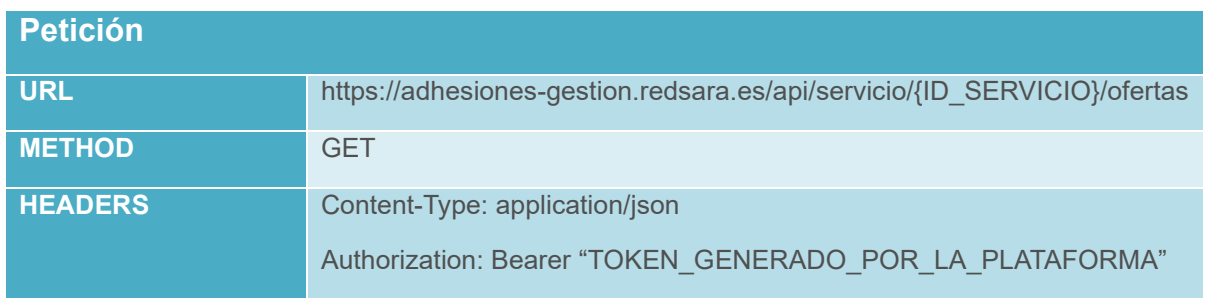

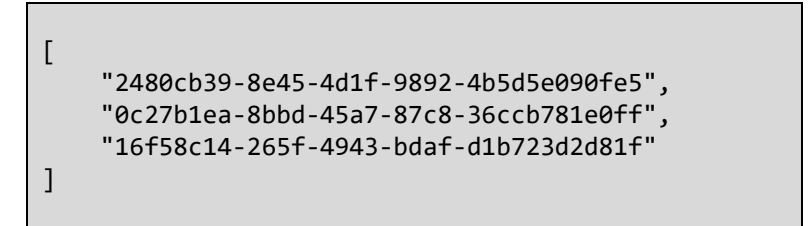

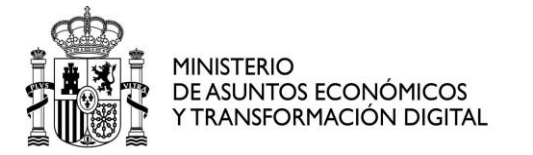

SECRETARÍA GENERAL DE ADMINISTRACIÓN DIGITAL

SECRETARÍA GENERAL DE ADMINISTRACIÓN DIGITAL

### **3.3 Listado de adhesiones**

<span id="page-6-0"></span>Previa autenticación y obtención del token de acceso, se podrá obtener un listado de todas las adhesiones a la oferta indicada como parámetro.

A su vez se podrá filtrar el listado por un intervalo de fechas, obteniendo solo las adhesiones firmadas en dicho intervalo.

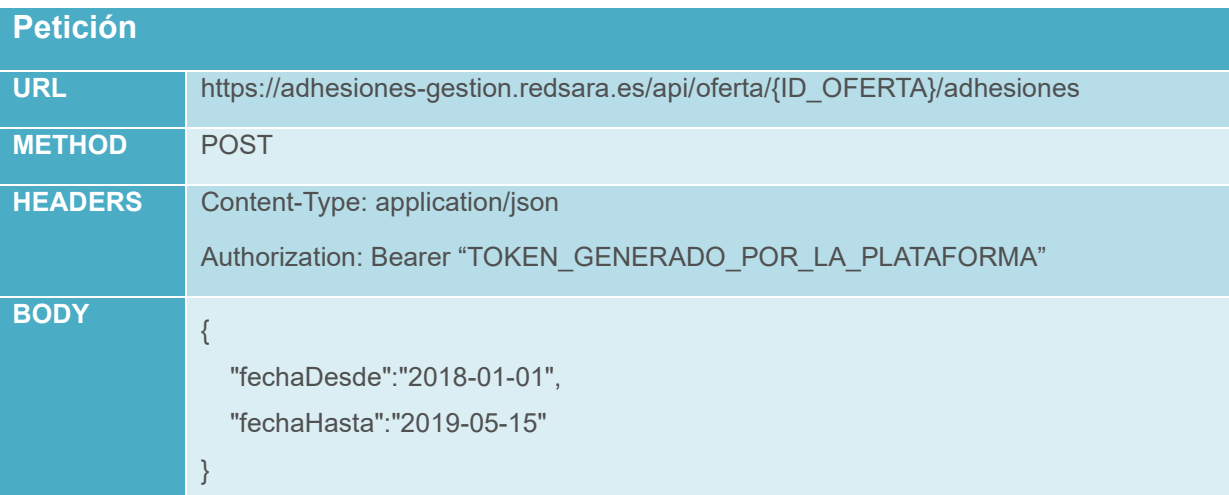

```
{
     "data": [
         {
             "id": "9dafe1b9-0196-45fc-9acc-cdbb2adac303",
 "nombre": "Convenio FACe",
 "unidad": "L01189154",
             "estado": "aceptada",
             "fecha_creacion": "30-01-2018"
         },
         {
             "id": "d9701a0d-f509-4314-8edb-83f5c18f4b32",
             "nombre": "Convenio FACe",
             "unidad": "L04340224",
             "estado": "aceptada",
             "fecha_creacion": "16-01-2018"
         },
         {
             "id": "dc85a9e9-47f7-435e-97a4-31e72301517a",
             "nombre": "Convenio FACe",
             "unidad": "L04340236",
             "estado": "aceptada",
             "fecha_creacion": "10-01-2018"
         }
     ] 
}
```
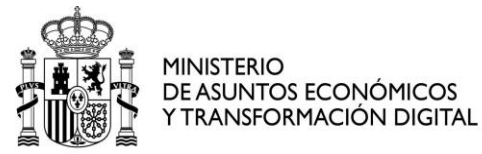

SECRETARÍA GENERAL DE ADMINISTRACIÓN DIGITAL

SECRETARÍA GENERAL DE ADMINISTRACIÓN DIGITAL

### **3.4 Listado de Interlocutores de una adhesión**

<span id="page-7-0"></span>Previa autenticación y obtención del token de acceso, se podrá obtener un listado con los datos de los interlocutores registrados en la adhesión indicada como parámetro.

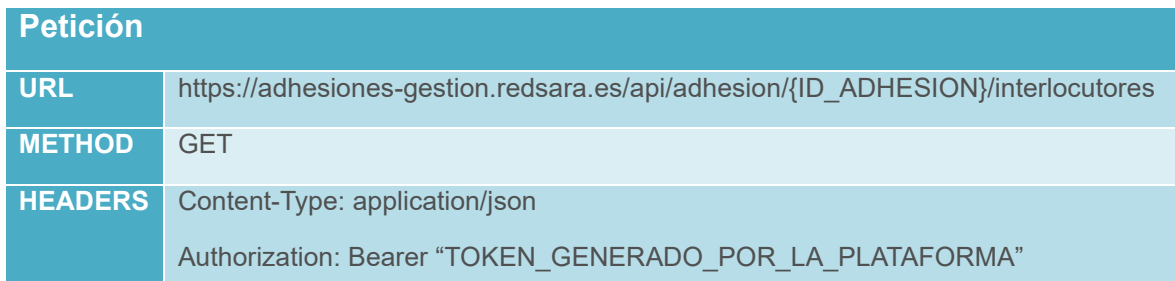

```
{
     "Interlocutores": [
        {
             "identificacion": "16498226G",
             "nombre": "CASIANO ALEJANDRO",
             "apellidos": "ÁLVAREZ GARCÍA",
             "email": null,
             "cargo": "ALCALDE-PRESIDENTE"
        },
         {
             "identificacion": "12345678R",
             "nombre": "Juan",
             "apellidos": "segundo",
             "email": null,
             "cargo": "SECRETARIO-INTERVENTOR"
        },
        {
             "identificacion": null,
 "nombre": "",
 "apellidos": "",
             "email": null,
             "cargo": ""
        },
         {
             "identificacion": null,
 "nombre": "",
 "apellidos": "",
             "email": null,
             "cargo": ""
        }
    ]
}
```
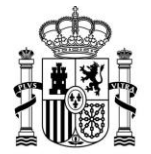

**MINISTERIO** 

DE ASUNTOS ECONÓMICOS Y TRANSFORMACIÓN DIGITAL SECRETARÍA GENERAL DE ADMINISTRACIÓN DIGITAL

SECRETARÍA GENERAL DE ADMINISTRACIÓN DIGITAL

### **3.5 Listado de Dir3 cubiertos por una adhesión**

<span id="page-8-0"></span>Previa autenticación y obtención del token de acceso, se podrá obtener un listado de los códigos Dir3 de las unidades cubiertas por la adhesión indicada como parámetro.

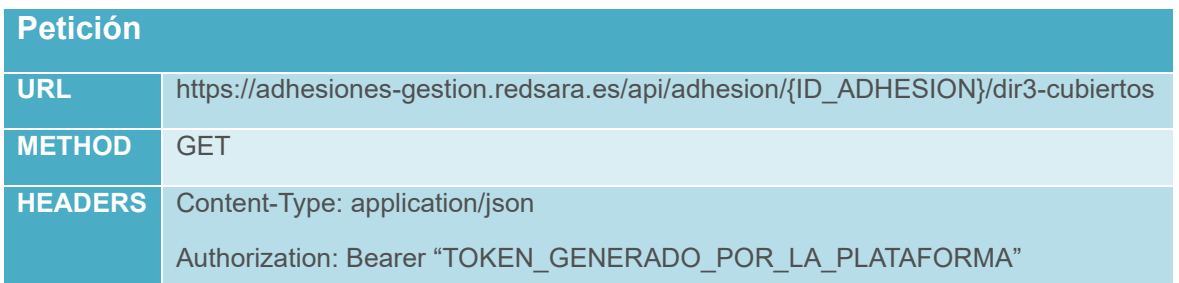

Ej. Respuesta:

```
\lceil "L06090021",
      "L06090019",
      "L06090009",
      "L01020024"
]
```
## <span id="page-8-1"></span>**4 Documentación en formato OpenApi (Swagger)**

La API dispone de una URL en la que se podrá acceder documentación más detallada, en formato OpenAPI (Swagger) y además proporciona un entorno para interactuar y experimentar con ella.

<https://adhesiones-gestion.redsara.es/api/doc>